# do Loop

```
int input;
// Accept input only if >= 2
do {
    std::cout << "Input number >= 2: ";
    std::cin >> input;
} while (input < 2);
... // do something with input
```
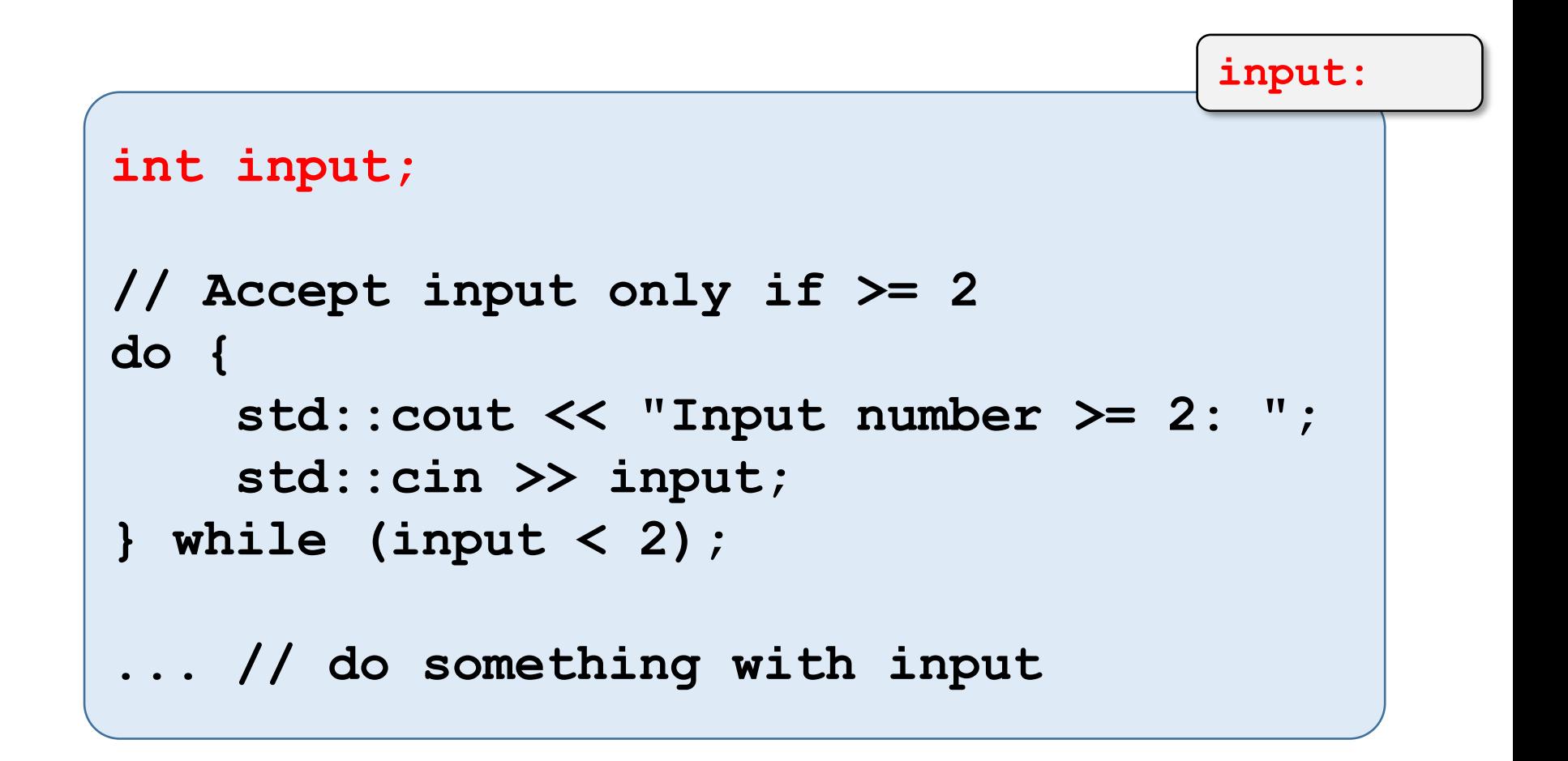

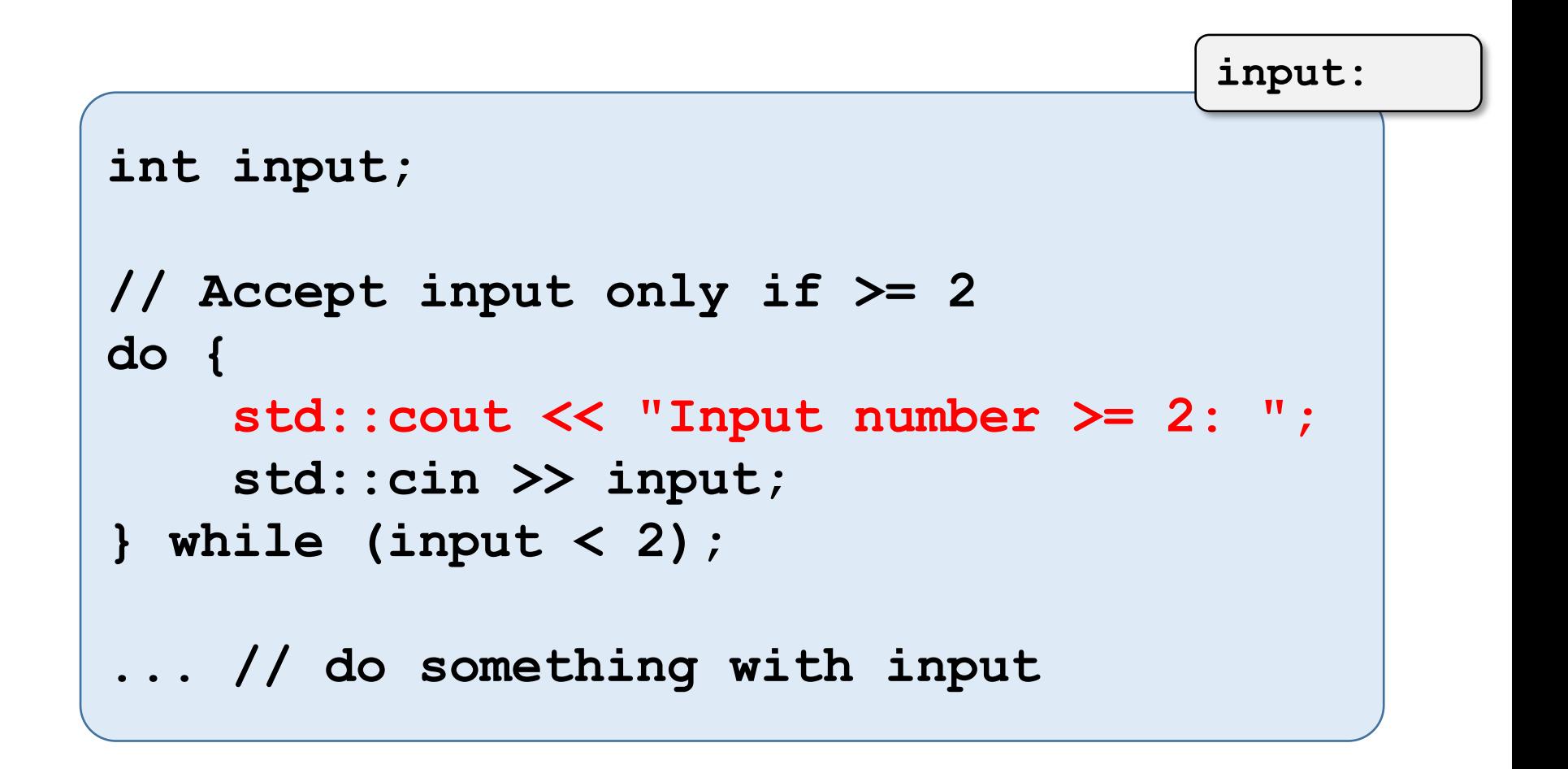

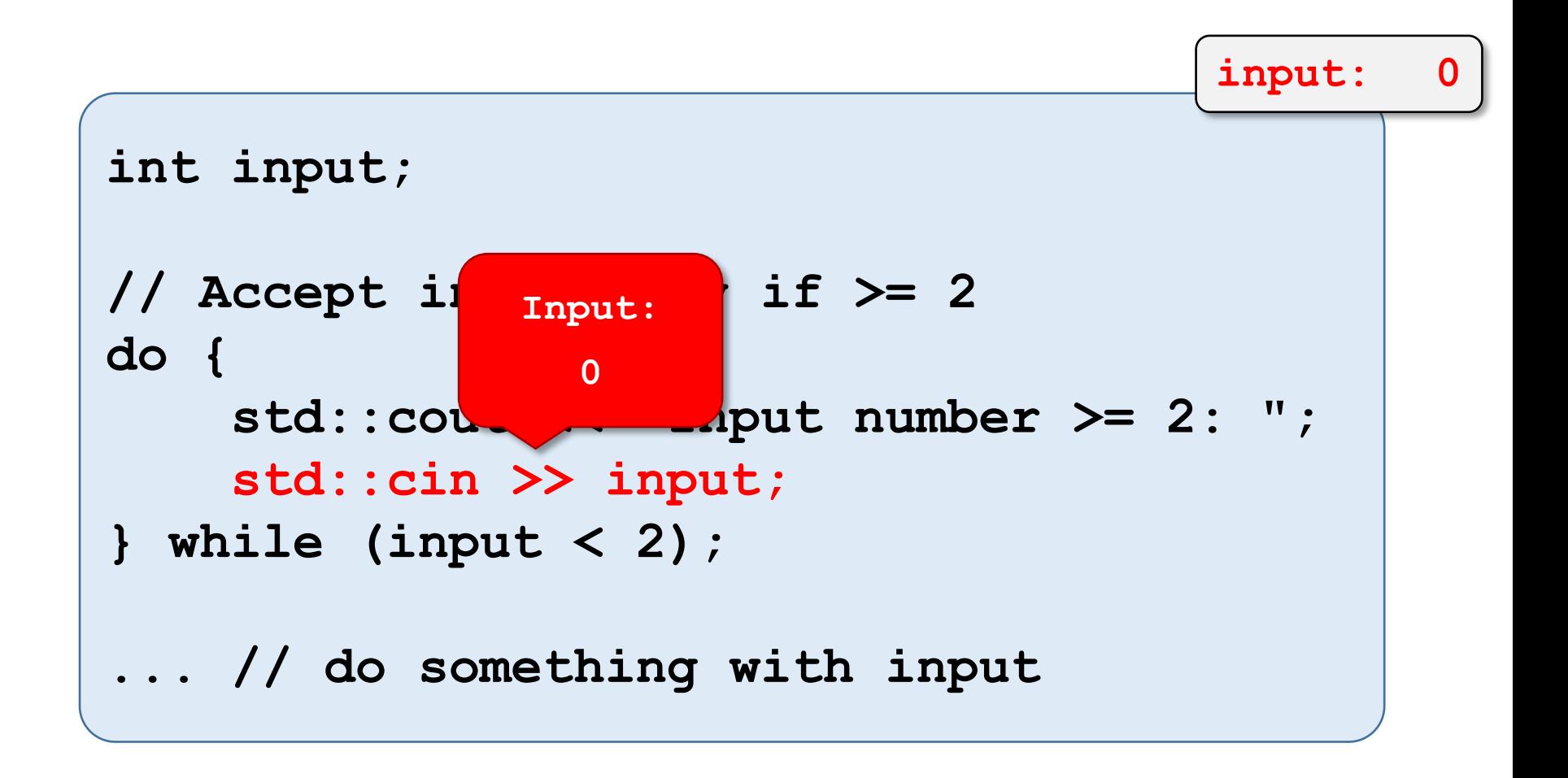

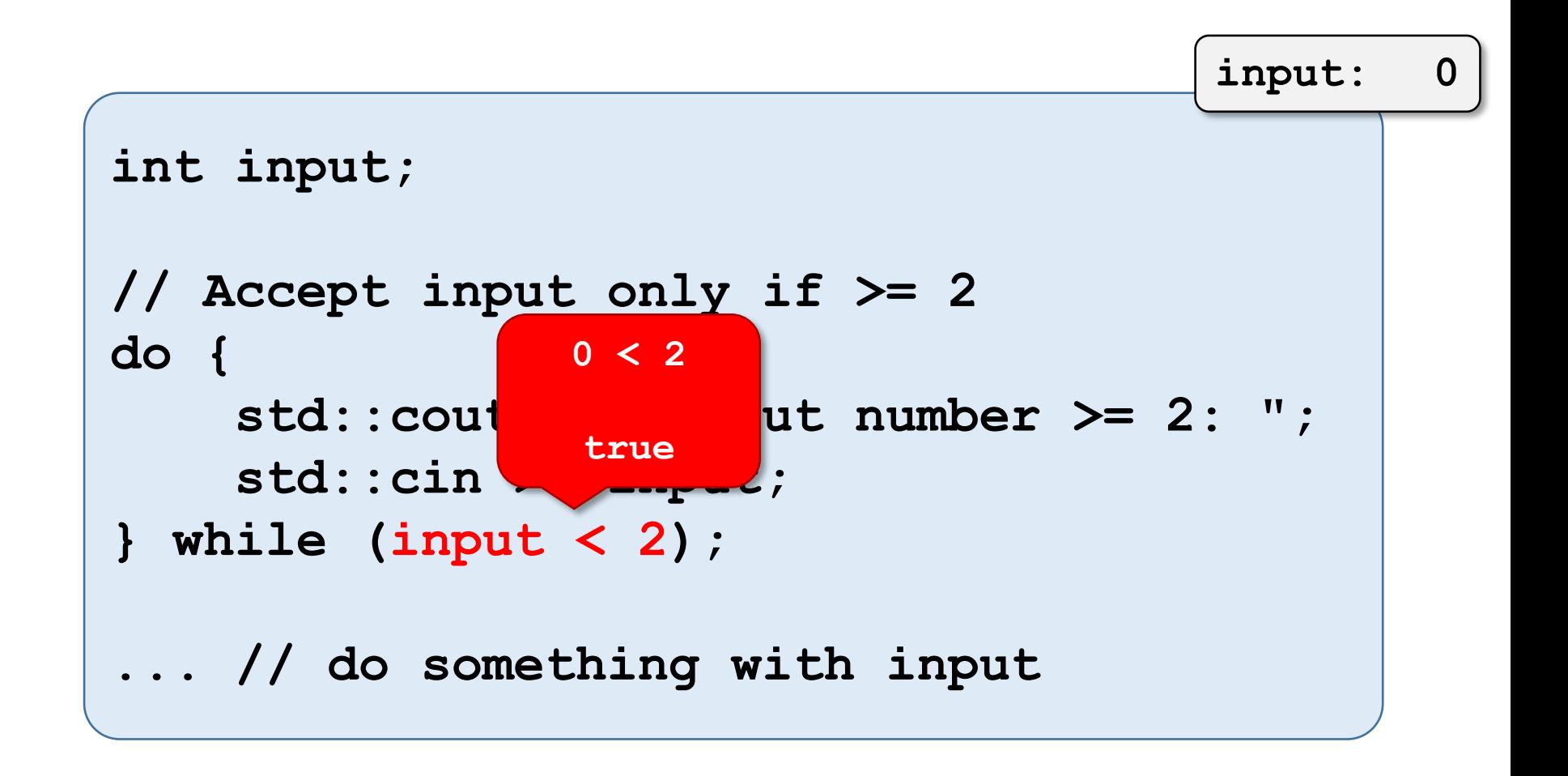

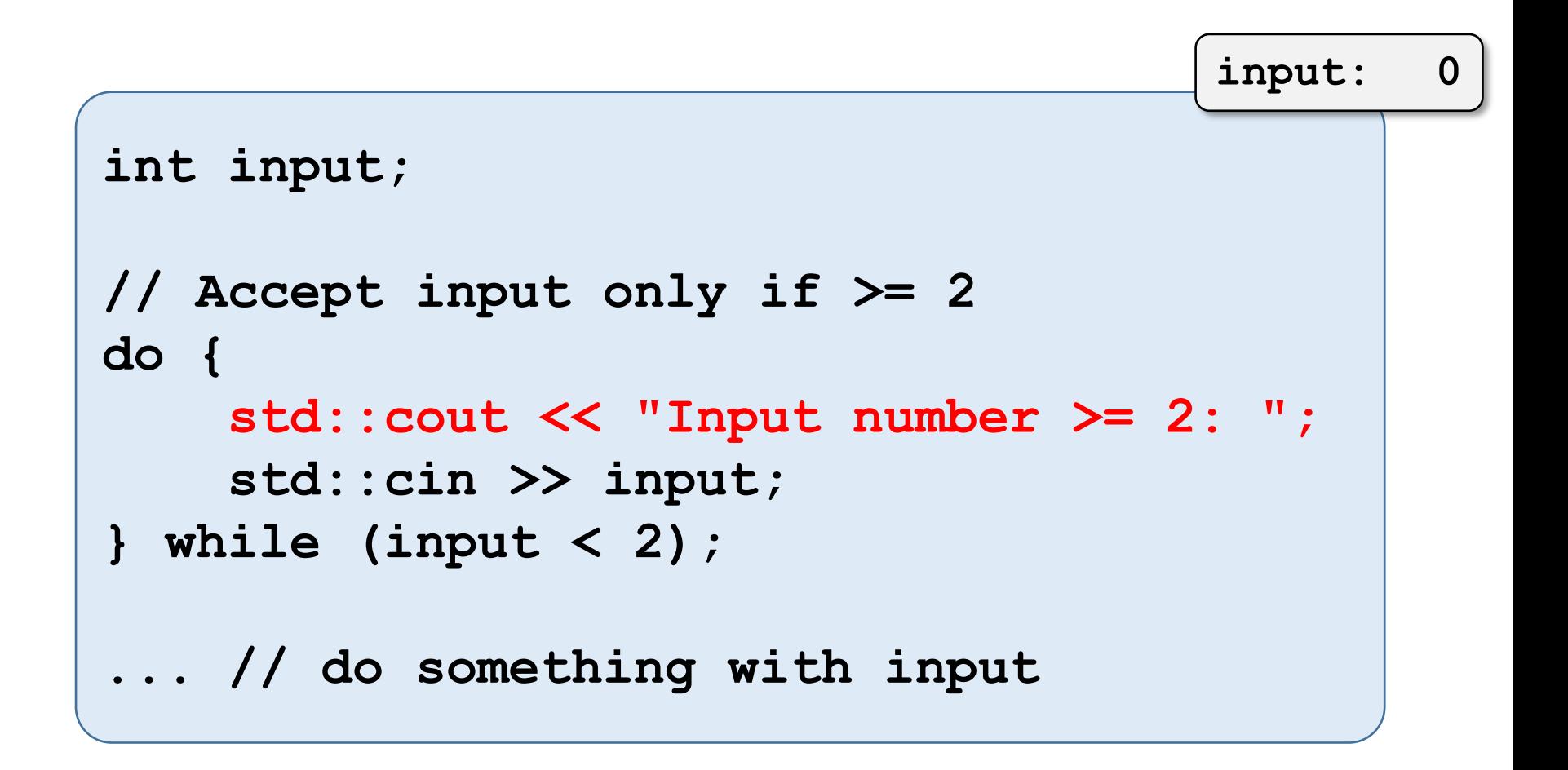

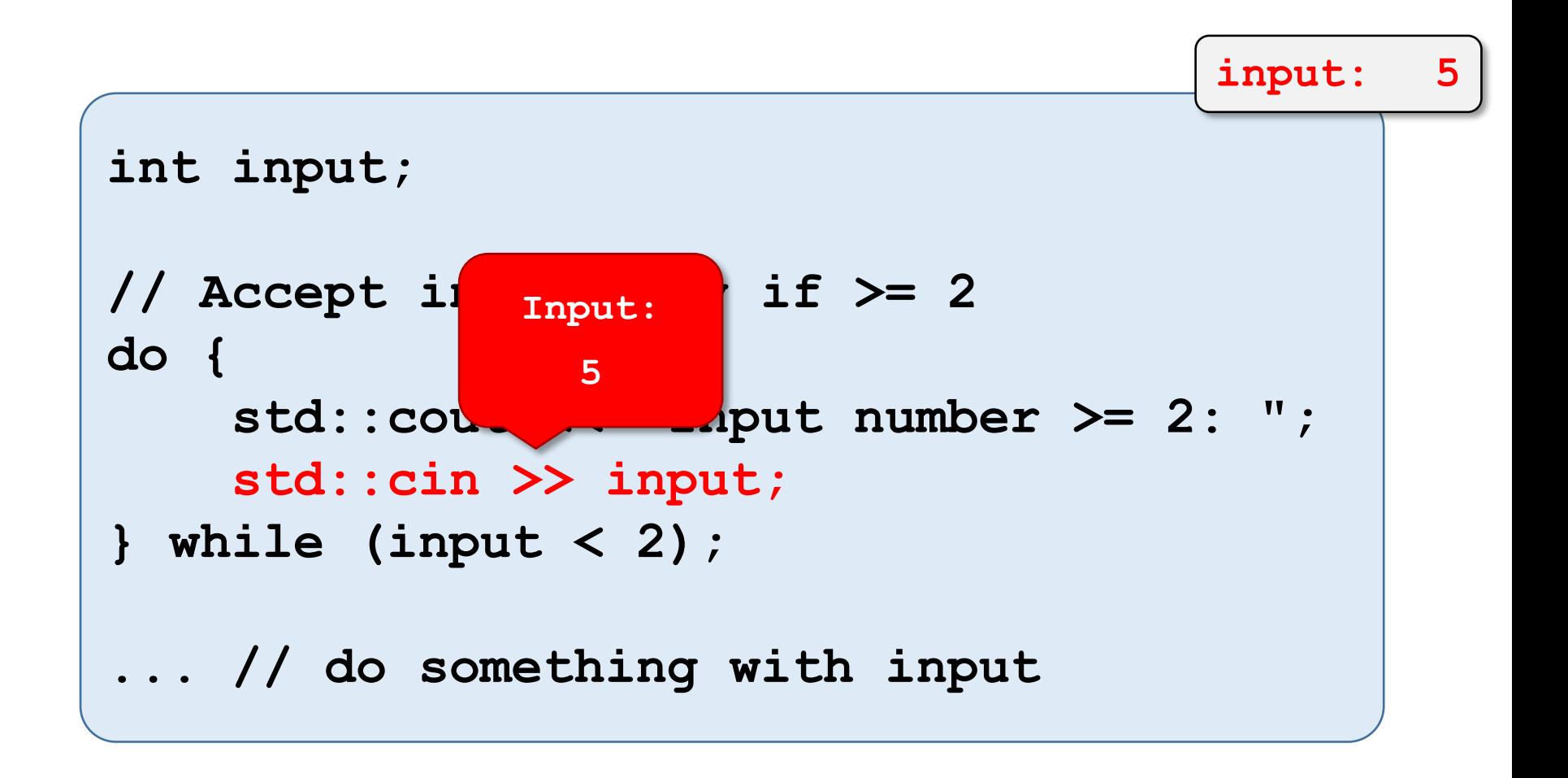

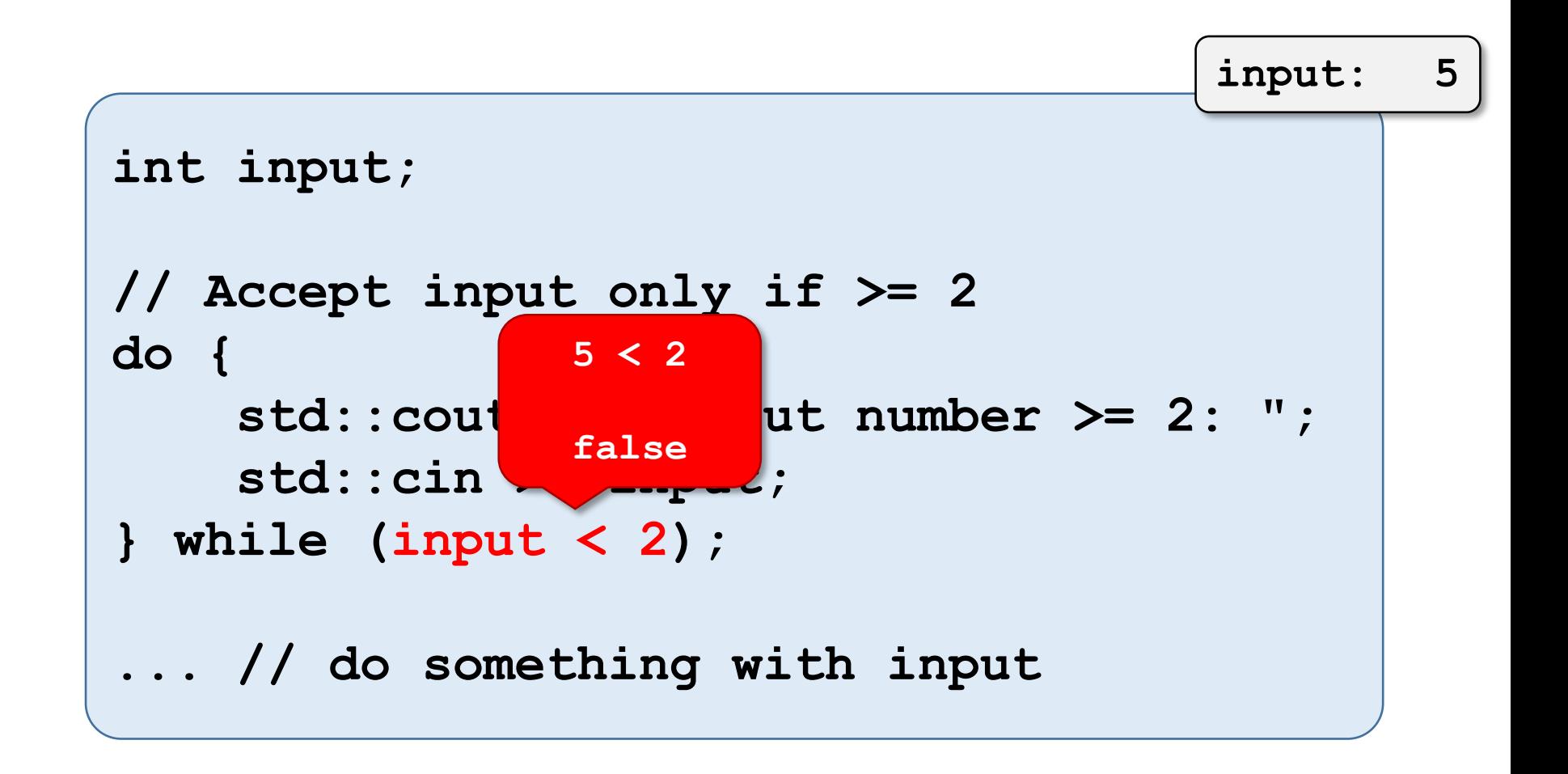

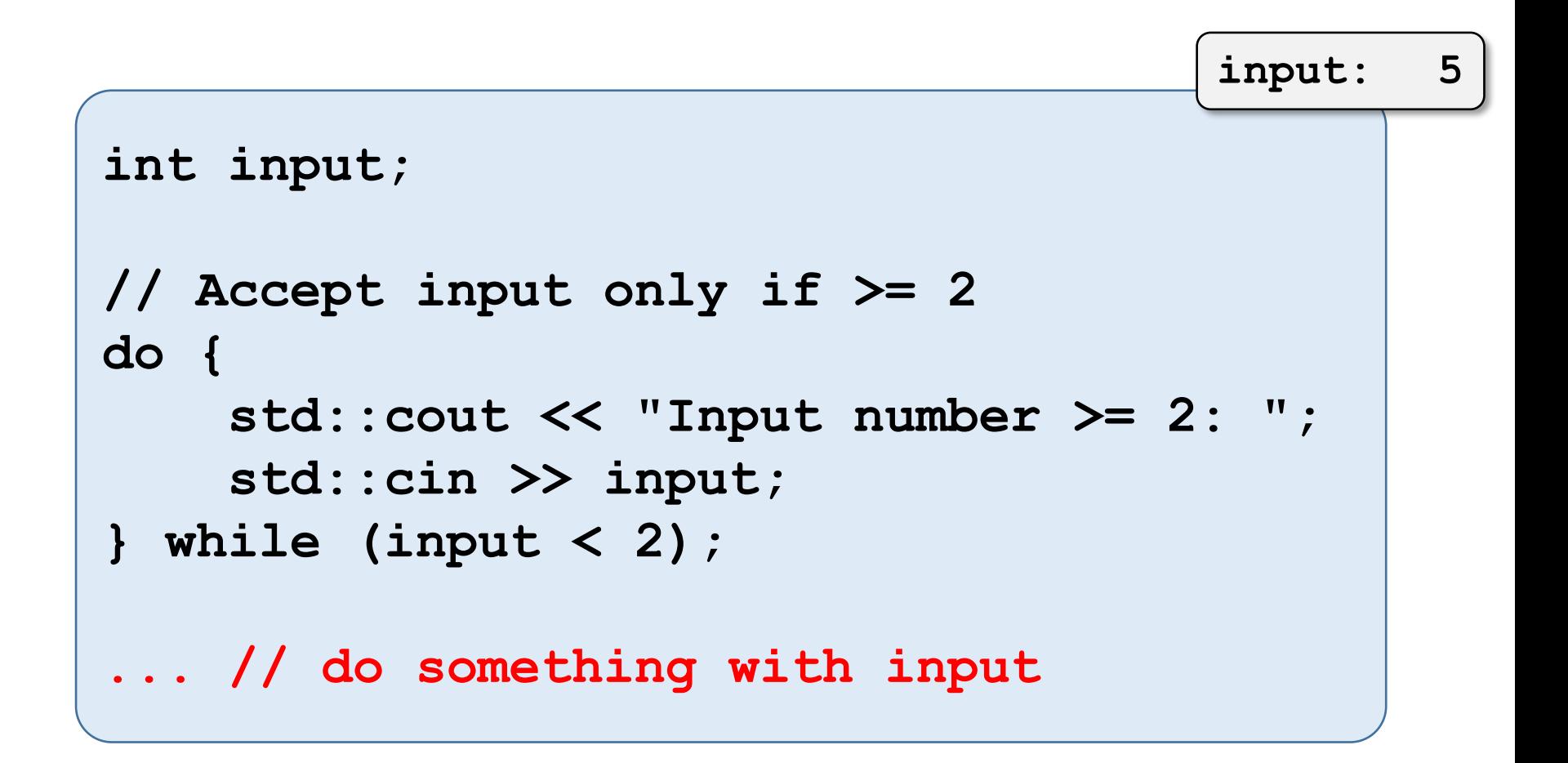

### Why do and not while?

• Need input in condition.

```
do {
    std::cout << "Input number >= 2: ";
    std::cin >> input;
} while (input < 2);
```
## Why do and not while?

- Need input in condition.
- But: input receives value **in loop-body**
- Thus: condition must be evaluated **afterwards**

```
do {
    std::cout << "Input number >= 2: ";
    std::cin >> input;
} while (input < 2);
```